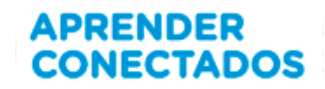

### **TUTORIALES Y BUENAS PRÁCTICAS – SCRATCH**

### TUTORIAL DEL EJERCICIO I

A partir de las distintas problemáticas que surgen de la basura y la contaminación y que condicionan nuestro derecho a un ambiente sano, deben realizar un programa que permita al usuario reconocer esas problemáticas, clasificando la basura según el material que la compone, a fin de depositarla en el contenedor correspondiente.

Para facilitar el desafío compartimos algunos ejemplos que servirán de ayuda a la hora de desarrollar el proyecto.

Contenidos: entorno gráfico, bloques de programación, objetos para programas, herramientas gráficas, eventos controles, apariencias movimientos, asociación de bloques, recibir-enviar, condicionales, apariencia, lápiz, variables, sensores, operadores.

### **Actividad 1:**

- Inserten un escenario que puede ser dibujado y que represente un laberinto. Debe tener 3 "llegadas".
- Agreguen 1 objeto que represente algún tipo de **BASURA** reciclable y 3 **CESTOS** para distintos tipos de residuos.
- El objeto **BASURA** tendrá 2 disfraces más: uno que indique "Correcto" y el otro "Incorrecto". Lo programarán para que sea desplazado por el laberinto con los cursores. Si llega donde está el cesto correcto cambia al disfraz que indique el resultado, si llega a otro cesto cambiará al disfraz que indica que es incorrecto.
- Creen un objeto **INFORMACIÓN** que contenga información sobre los distintos tipos de residuos y con los colores que tienen los **CESTOS** donde se arrojan. Lo programarán para que se muestre al comenzar el programa por algunos segundos y luego desaparecerá.

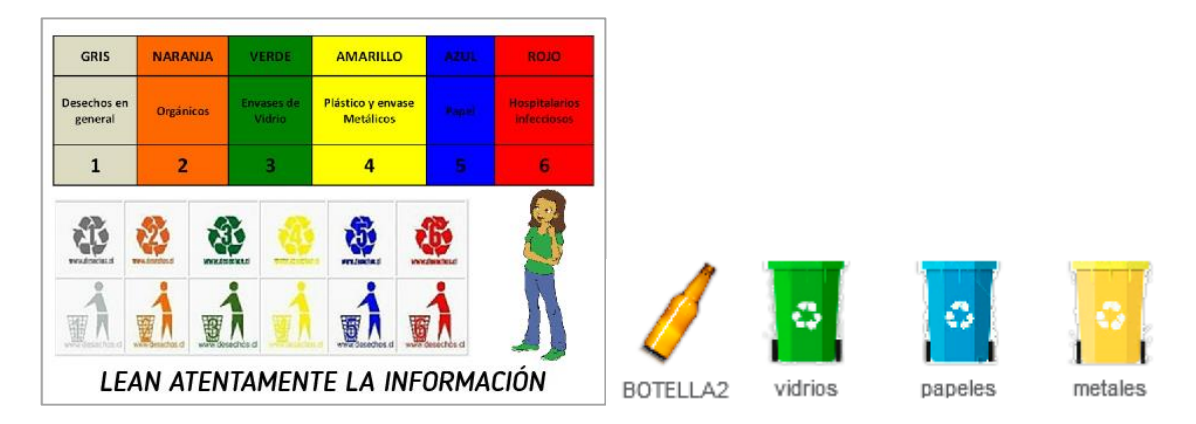

### **Objetos utilizados**

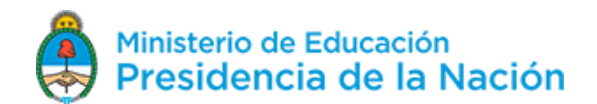

### **APRENDER CONECTADOS**

### **Programación de la pantalla de información Escenario**

al presionar enviar al frente mostrar esperar <mark>®</mark> segundos esconder

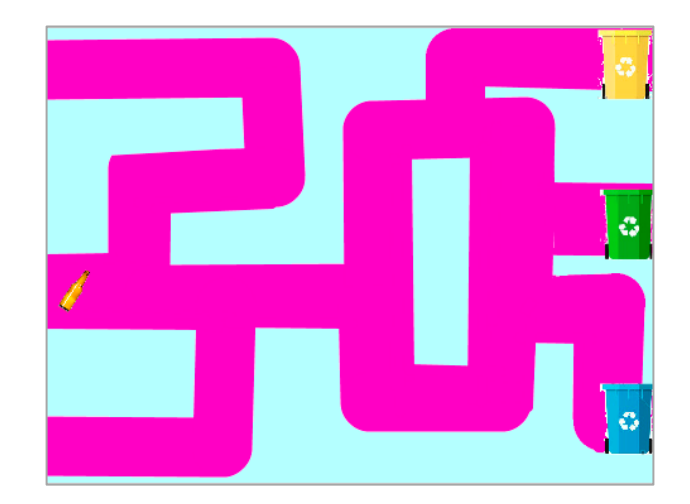

### **Programación del objeto BOTELLA2**

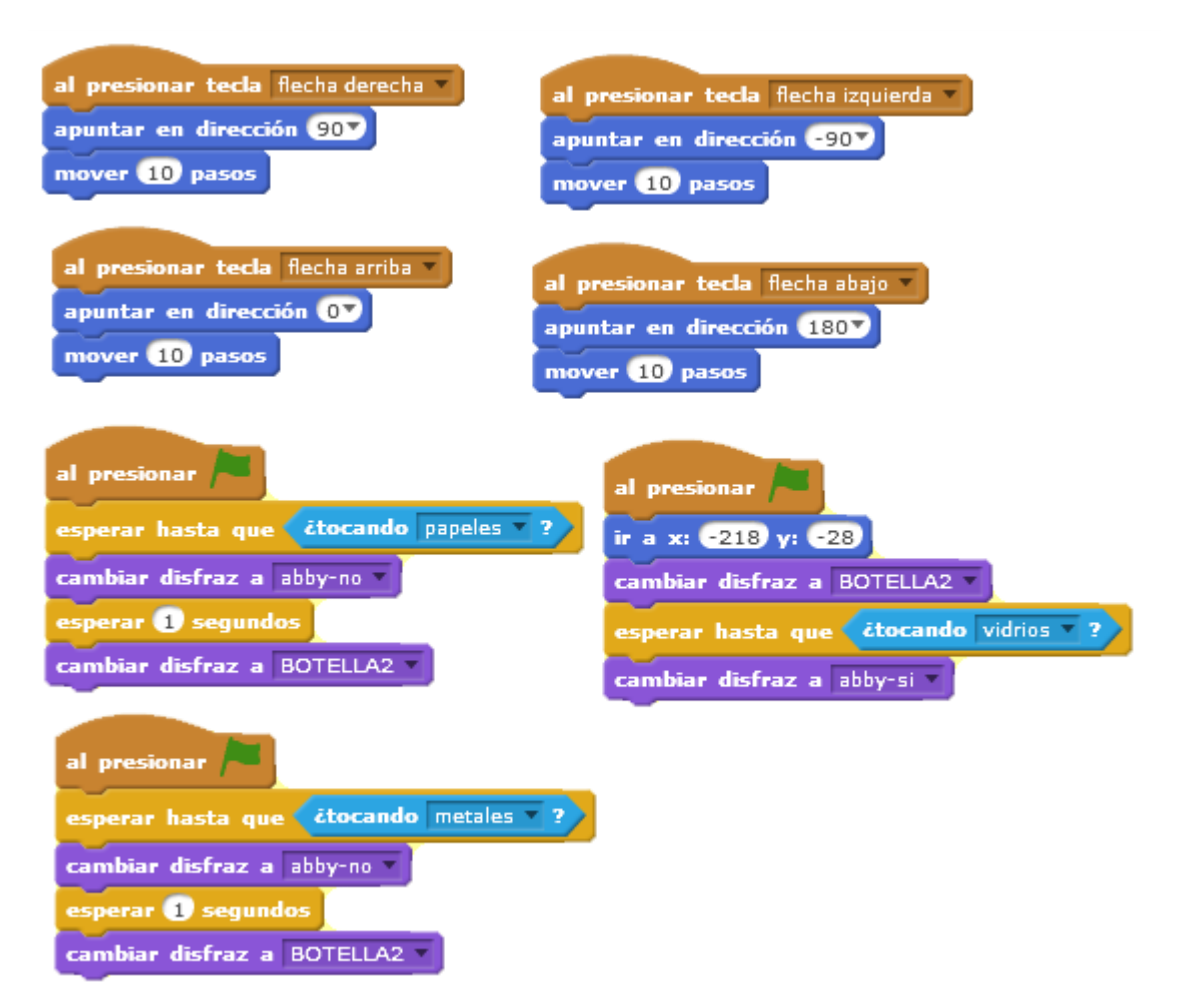

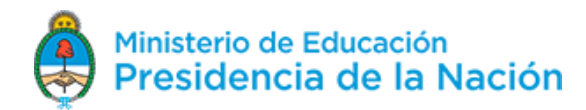

### **APRENDER CONECTADOS**

### **Actividad 2**

 Agreguen a la opción anterior, 2 objetos **BASURA** más y prográmenlos para que se desplacen utilizando "letras" en lugar de las flechas, también deberán indicar "correcto" cuando llegan al cesto correspondiente o "incorrecto" si no corresponde.

# **Escenario Objetos incorporados** Ô

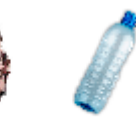

papel

plastico

### **Programación del objeto papel**

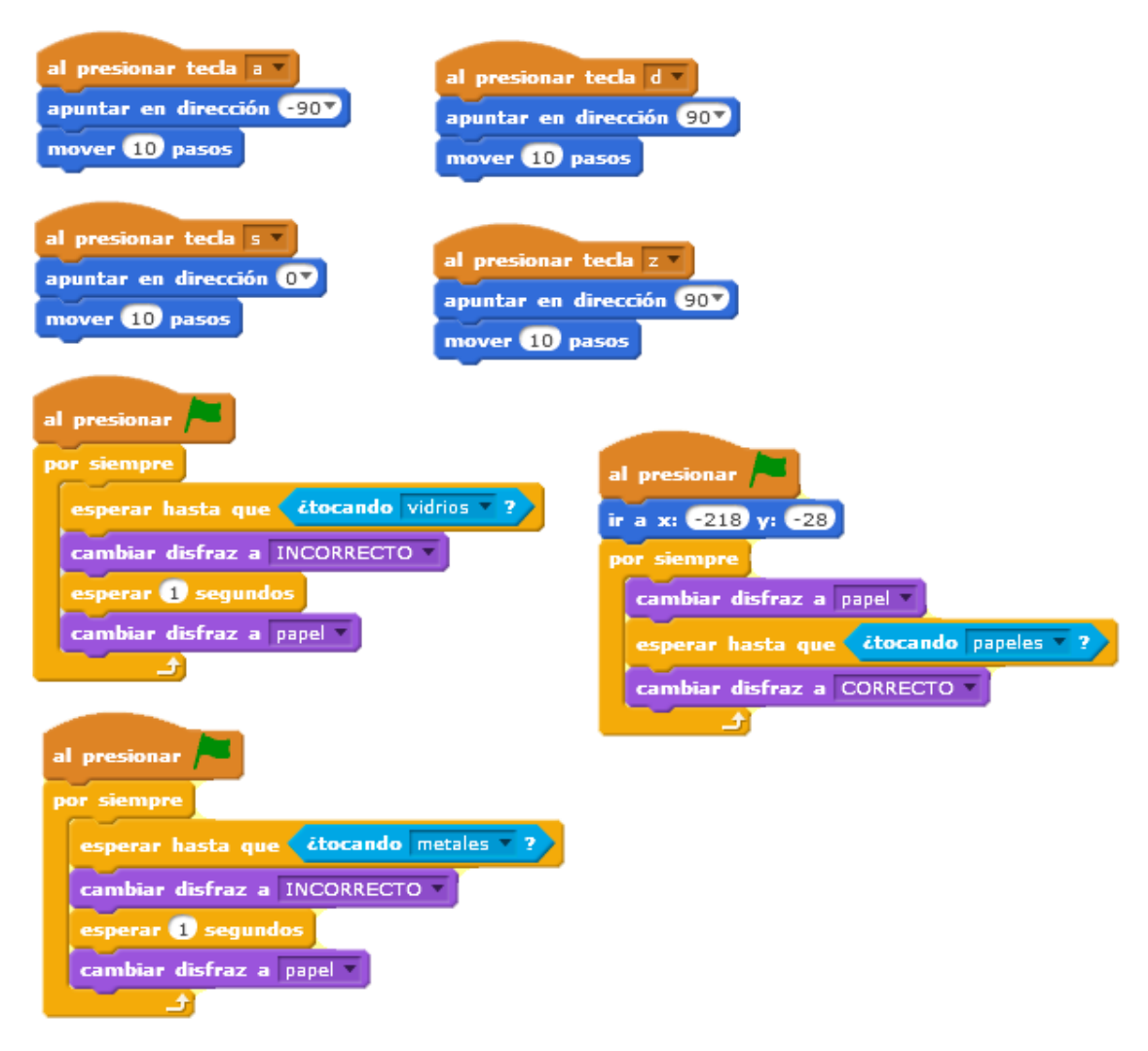

Versión 090518 3

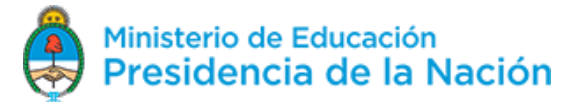

### APRENDER **CONECTADOS**

### **Actividad 3**

Nuestra amiga encuentra que en su granja hay animales que no corresponden al lugar. Para saber a qué hábitat corresponde cada uno deben cliquear sobre ellos.

Para ayudarlos vamos a programar de la siguiente manera:

- $\bullet$  Inserten un escenario de la biblioteca de la categoría naturaleza.
- Agreguen 1 objeto que sea el **PERSONAJE** que plantea la situación cuando se inicializa el programa.
- Agreguen varios objetos **ANIMALES** que serán programados para que cuando se cliquee sobre ellos comenten a qué hábitat corresponden, por un lado, y por otro, para que cuando se inicialice el programa se desplacen sobre el escenario.

### **Escenarios**

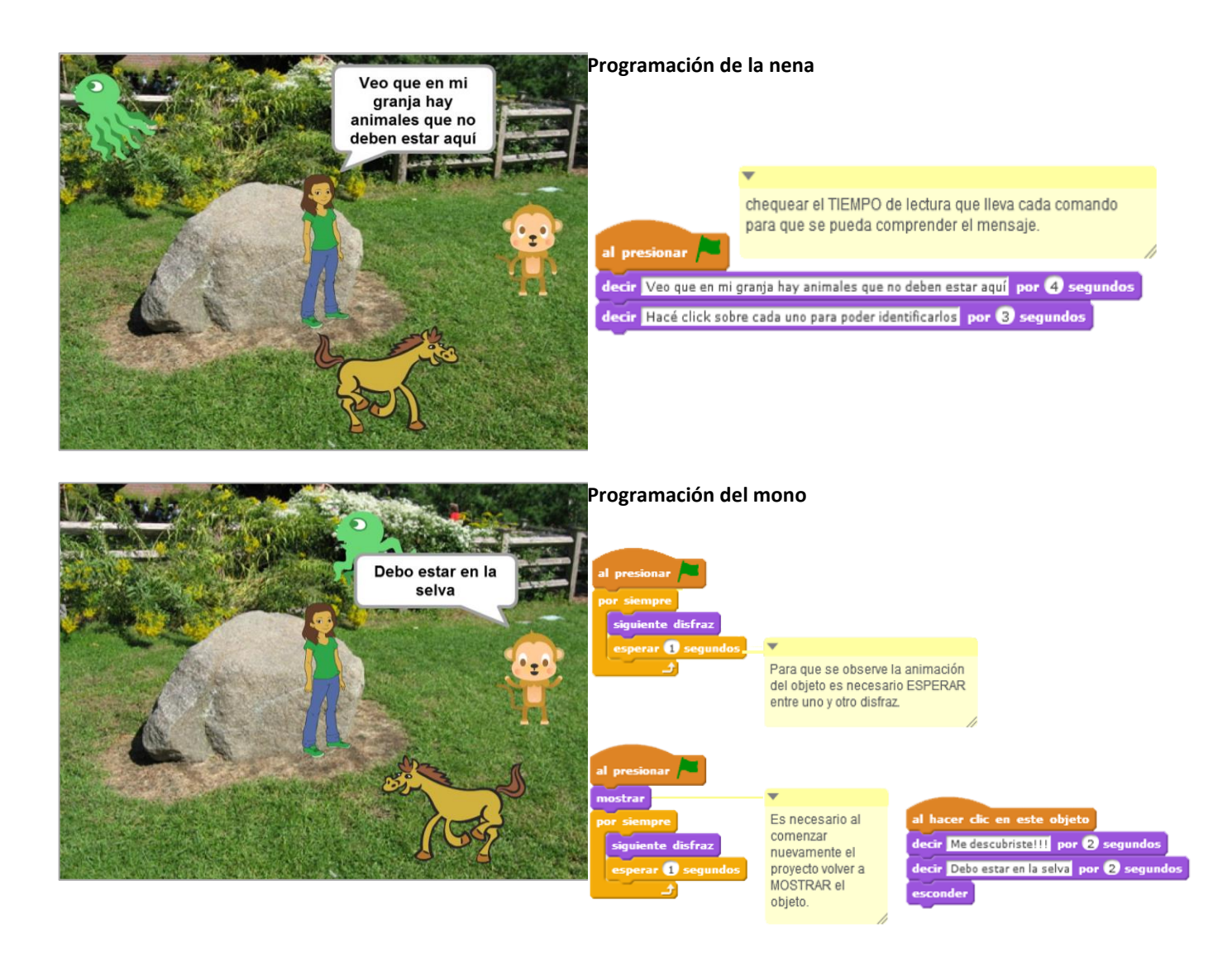

Versión 090518 4

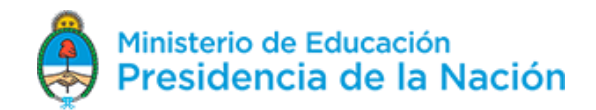

## **APRENDER<br>CONECTADOS**

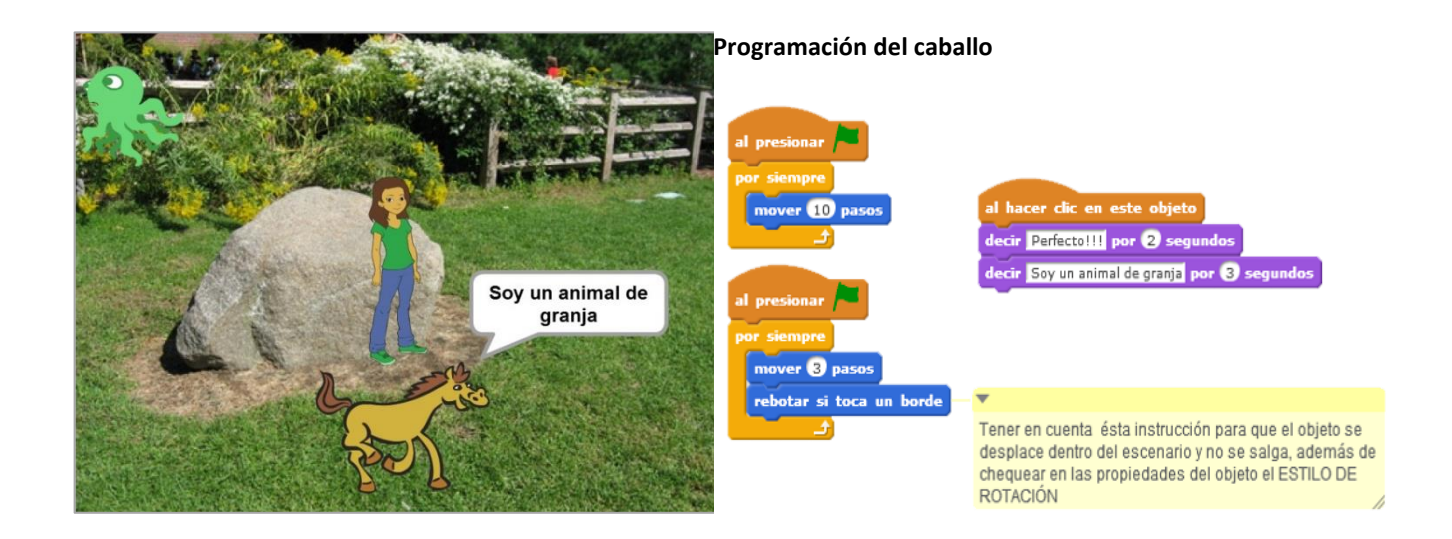

### **Programación del pulpo**

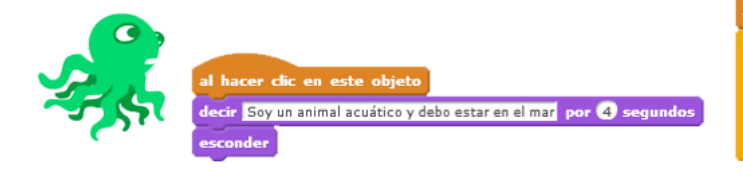

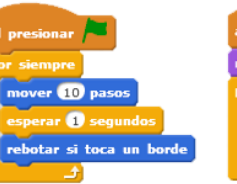

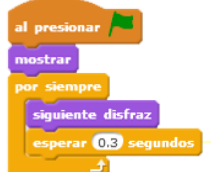

Las instrucciones que<br>Lenen espacios con<br>NÚMEROS o LETRAS<br>para obtener el<br>MOVIMIENTO o<br>APARIENCIA adecuada.

### Versión 090518 5

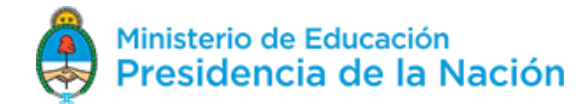